#### 220412, Zoom

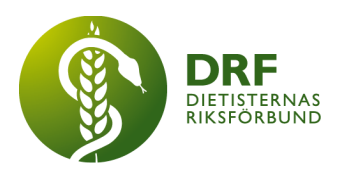

# **Protokoll, styrelsemöte 2022-04-12**

Närvarande: Amanda Weimar, Anna Jörnvi, Anneli Bylund, Clara Svensson, Hanna Bergström, Kjell Olsson, Rebeka Bereczky, Sophie Rodebjer Cairns,

# § 1. Mötet öppnas

Kjell Olsson öppnar mötet.

# § 2. Val av justerare

Anneli Bylund väljs till justerare

# § 3. Dagordningens godkännande

Styrelsen godkänner dagordningen.

## § 4. Föregående mötesprotokoll

- 4.1 Protokoll 2022-03-26 godkännes
- 4.2 Beslutsuppföljning

# § 5. Styrande dokument/årsmöteshandlingar

## 5.1. Strategiska områden och målinriktning

5.1.1. Strategisk plan. Styrelsen ämnar boka in ett heldagsmöte för att färdigställa påbörjad revidering.

## 5.2 Årsmöteshandlingar

5.2.1 Inget att rapportera.

## 5.3 Riktlinjer/stadgar/rutiner

5.3.1 Anna har mejlat ut information som är bra för styrelsen att känna till, bland annat stadgar, riktlinjer och mallar.

5.3.2. Diskussion om erfarenhetsliggare för en smidigare överlämning till ny styrelsemedlem. Punkten flyttas fram till hösten.

# § 6 Kommunikation

## 6.1 Myndighet

6.1.1 Inget att rapportera.

# 6.2 Remissinkorg

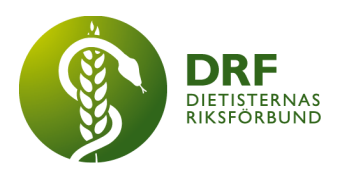

#### 6.2.1. Inget att rapportera.

#### 6.3 Media

6.3.1 Mejl från Maria Masoomi (chefsredaktör på tidningen Dietisten) där hon efterfrågar ökat samarbete. Styrelsen svarar med att vi är positiva till att en tidning för dietister finns samt att vi ska skicka ut en enkät angående DRFs medlemmars önskade kommunikationsväg mellan DRF och medlemmar. Styrelsen betonar även att DRF inte har koppling till tidningen. Vice ordförande Anna Jörnvi och ordförande Kjell Olsson sammanställer ett svar.

#### 6.4 Medlemmar

6.4.1 Inget att rapportera.

# 6.5 Hemsida

6.5.1 Inget att rapportera.

#### 6.6 Sociala medier

6.6.1 Inget att rapportera.

#### 6.7 Nyhetsbrev

6.7.1 Inget att rapportera.

#### 6.8 Utåtriktade aktiviteter/planerade aktiviteter

6.8.1 Vårdarenan 2022. Anna Jörnvi representerade DRF och Sophie Rodebjer Cairns deltog på en av dagarna. DRF sponsrade prisutdelningen "årets brobyggare". Det har varit svårt att kommunicera med vårdarenan inför eventet. Styrelsen anser även att större fokus bör erbjudas de mindre professionerna, bl.a. dietister och arbetsterapeuter. **Förslag**: Tillsammans med arbetsterapeut och fysioterapeut författa en debattartikel om att dessa professioner behövs för att erbjuda hälsofrämjande och personcentrerad vård. Anna Jörnvi och Kjell Olsson framför förslaget till övriga professioner.

6.8.2. Kostbollen 13–15 maj. Planeringsansvariga för Kostbollen önskar att DRF håller föreläsning riktad till dietister och kostvetare, 45-60 min, på fredagen. **Beslut**: Ordförande Kjell Olsson är intresserad av uppdraget samt att informera om DRF, återkopplar till Rebeka Bereczky.

6.8.3. Lunch med DRF i höst. Anna Jörnvi har planerat fyra preliminära datum och två teman är klara. Flera förfrågningar från intresserade föreläsare har inkommit, bland annat sektionen för pediatrik.

#### 6.9 DRF funktionsbrevlåda

6.9.1 Mailsignatur för funktionsbrevlådan. Clara Svensson ordnar signatur enligt DRFs mall

6.9.2. Fråga inkommen till funktionsmejlen angående medlemsavgifter. Clara Svensson återkopplar till avsändaren.

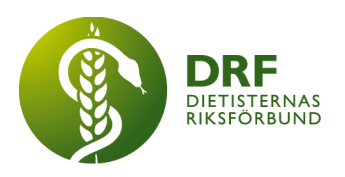

## § 7 Intern samverkan

# 7.1 Planering årsmöte/kongress/sektioner

7.1.1 Inget att rapportera.

# 7.2 Sektioner

7.2.1 Inget att rapportera.

7.3 Lokalföreningar 7.3.1 Inget att rapportera.

#### 7.4 Arbetsgrupp terminologi och etisk kodex 7.4.1 Inget att rapportera.

7.5 Professionsrådet 7.5.1 Preliminärt datum 12:e oktober.

# 7.6 DRFs specialistordning

7.6.1 Inget att rapportera.

## 7.7 Levnadsvaneprojekt

7.7.1 Uppdatering från projektgruppen genom Anna Jörnvi. Arbetet med ansökningar om medel för fortsatt arbete fortgår.

## 7.8 Mentorsprogrammet

7.8.1 Inget att rapportera.

## 7.9 Stipendienämnden

7.9.1 Inget att rapportera.

## § 8 Extern samverkan

#### 8.1 Utbildningsorterna

8.1.1 Fortsatt diskussion om schemalagd tid vid lärosätena för presentation av DRF för nyblivna studenter. **Förslag**: Höstterminen kan vara lämplig för uppdraget, Anna Jörnvi har en färdig powerpoint sedan tidigare. Punkten flyttas fram till nästa möte.

#### 8.2 SACO

8.2.1 Inget att rapportera.

#### 8.3 Naturvetarna

8.3.1 Information om fortsatt arbete med Naturvetarna från Erik Palmqvist. Det finns möjlighet att låta Naturvetarna fortsatt hantera DRFs medlemsregister. Styrelsen diskuterar möjliga vägar samt om SACO bör kontaktas. Styrelsen bör

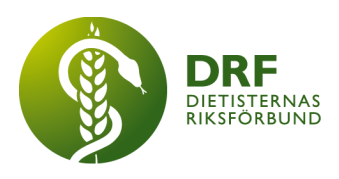

hålla möte uppstartsmöte för diskussion, fördelning av uppgifter och fatta beslut. Ordförande Kjell Olsson skickar förslag på datum till övriga styrelsen.

#### 8.4 Professionsföreningar

8.4.1 Inget att rapportera.

#### 8.5 SWESPEN

8.5.1 Inget att rapportera.

#### 8.6 EFAD

8.6.1 Nästa möte med EFAD är den 8:e juni. Ordförande Kjell Olsson informerar och öppnar för frågor att lyfta, deadline 11:e maj.

#### 8.7 ICDA

8.7.1 Inget att rapportera.

#### 8.8 Samverkan för säker vård

8.8.1 Nästa möte 25:e maj, fysiskt möte. Ordförande Kjell Olsson informerar.

#### 8.9 NCD nätverket

8.9.1 Inget att rapportera.

## § 9 Ekonomi

9.1 Budget 9.1.1 Inget att rapportera

## 9.2 Resultat- och balansrapport

9.2.1 Inget att rapportera.

## 9.3 Ekonomi övrigt

9.3.1 Inget att rapportera.

# § 10 Övriga frågor/anmälan av nya ärenden

10.1 Kontaktuppgifter till nya styrelsen. Petra Sjöholm informerar, det finns ett (frivilligt) dokument att fylla i på Drive.

10.2. Uppföljning och planering av dialogmöte mellan DRFs specialistbedömarnämnd och DRFs styrelse angående motion vid årsmötet. Nämnden ställer sig positiva till vårt förslag om möte. De önskar att styrelsen föreslår lämpliga tider.

10.3. Allt ljus på primärvården. Petra Sjöholm är anmäld till konferensen men kan inte närvara på FoU-workshop.

10.4. Uppföljning och komplettering om mejl från Malin Darth om dietisters

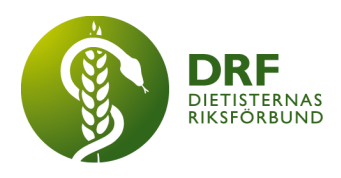

yrkesbeskrivning. En rapport har publicerats där man beskrivit och rangordnat/grupperat olika professioner. Dietisten verkar rangordnats orimligt långt ner. Styrelsen anser att detta bör bemötas samt eventuellt kontakta Naturvetarna. Kjell Olsson har kontaktar Malin Darth angående nästa lämpliga åtgärd. Anna Jörnvi föreslår att det även omnämns i DRFs nyhetsbrev samt att avsändaren (myndigheten) kontaktas. Beslut: Ordförande Kjell Olsson går vidare i frågan.

# § 11 Nästa möte

2:e maj klockan 15–17.

## § 12 Mötet avslutas

Ordförande Kjell Olsson avslutar mötet

Ordförande Justerare

Kjell Olsson Anneli Bylund

Petra Sjöholm **Sekreterare** 

# Verifikat

Transaktion 09222115557468441182

#### Dokument

Protokoll, styrelsemöte 2022-04-12.docx Huvuddokument 5 sidor Startades 2022-05-03 07:03:19 CEST (+0200) av Sophie Rodebjer Cairns (SRC) Färdigställt 2022-05-21 07:28:18 CEST (+0200)

#### Initierare

#### Sophie Rodebjer Cairns (SRC)

DIETISTERNAS RIKSFÖRBUND dietisternasriksforbund@drf.nu +46705901666

#### Signerande parter

Kjell Olsson (KO) kjell.olsson@drf.nu Signerade 2022-05-03 07:05:30 CEST (+0200)

#### Petra Sjöholm (PS)

petra.sjoholm@drf.nu Signerade 2022-05-03 08:07:28 CEST (+0200) Anneli Bylund (AB)

anneli.bylund@drf.nu Signerade 2022-05-21 07:28:18 CEST (+0200)

Detta verifikat är utfärdat av Scrive. Information i kursiv stil är säkert verifierad av Scrive. Se de dolda bilagorna för mer information/bevis om detta dokument. Använd en PDF-läsare som t ex Adobe Reader som kan visa dolda bilagor för att se bilagorna. Observera att om dokumentet skrivs ut kan inte integriteten i papperskopian bevisas enligt nedan och att en vanlig papperutskrift saknar innehållet i de dolda bilagorna. Den digitala signaturen (elektroniska förseglingen) säkerställer att integriteten av detta dokument, inklusive de dolda bilagorna, kan bevisas matematiskt och oberoende av Scrive. För er bekvämlighet tillhandahåller Scrive även en tjänst för att kontrollera dokumentets integritet automatiskt på: https://scrive.com/verify

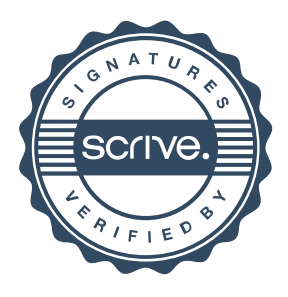